## Figure 1 (tpc\_hitlist)

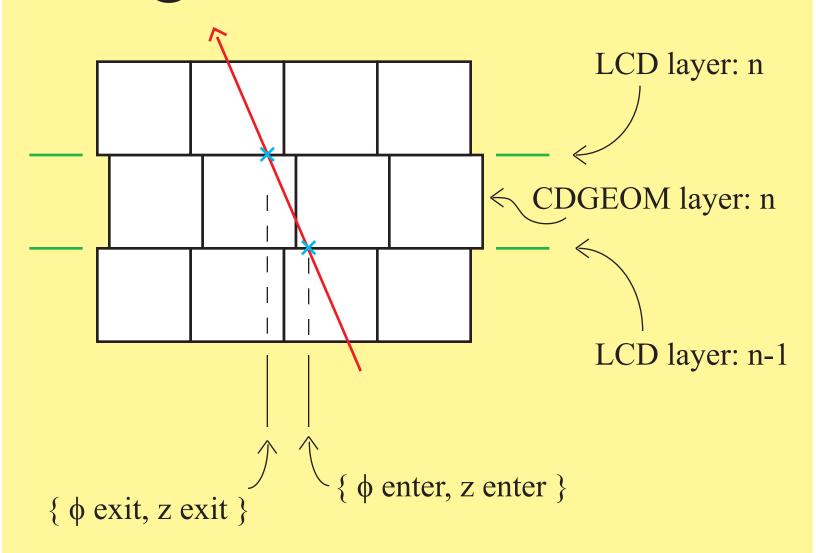

```
loop over the LCD cylinder crossings in (n+1) LCD layers numbered { 0 : n }
```

```
identify the LCD cylinder crossings with the entry and exits of (n) CDGEOM layers numbered { 1 : n }
```